## **ESTADO DE SANTA CATARINA** PREFEITURA MUNICIPAL UNIAO DO OESTE

## **TOMADA DE PREÇO** Nr.: 53/2021 - TP

Processo de Licitação:

Data do Processo:

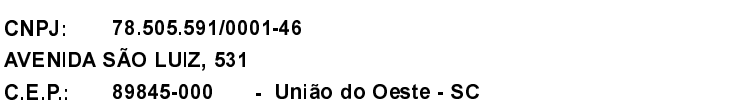

Processo Administrativo:

53/2021 53/2021 28/07/2021

Folha: 1/1

## <u>OBJETO DA LICITAÇÃO:</u>

CNPJ:

CEP.

EXECUÇÃO DE OBRA DE REDE DE ABASTECIMENTO DE ÁGUA NA COMUNIDIADE LINHA SANTO ANTONIO DO MEIO, INTERIOR DO MUNICÍPIO DE UNIÃO DO OESTE/SC. COM FORNECIMENTO DE MATERIAL E MÃO DE OBRA DE ACORDO COM ESPECIFICAÇÕES DO PROJETO BÁSICO, MEMORIAIS DESCRITIVOS, CRONOGRAMA FÍSICO E FINANCEIRO E PLANILHAS QUANTITATIVAS  $E$ ORCAMENTÁRIAS **CONTIDAS NO** EDITAL.

## ATA DE RECEBIMENTO E ABERTURA DE DOCUMENTAÇÃO Nr.

Ao(s) 16 de Agosto de 2021, às 08:30 horas, na sede da(o) PREFEITURA MUNICIPAL UNIAO DO OESTE reuniram-se os membros da Comissão de Licitação, designada pela(o) Decreto nº 4633, para a abertura dos envelopes de documentação ref. ao Processo Licitatório nº 53/2021, Licitação nº 53/2021 - TP, na modalidade de Tomada de Preço p/ Obras e Serv. Engenharia.

Estiveram presentes no ato de abertura, os membros da comissão e representante(s) da(s) empresa(s) abaixo:

MK COMERCIO E SERVIÇOS DE MATERIAIS ELÉTRICOS E HIDRÁULICOS LTDA-ME E OESTE SUL PRESTADORA DE **SERVICOS GERAIS** 

Inicialmente procedeu-se a leitura do teor das mesmas com os esclarecimentos e análise necessários, por ordem de entrada e, rubricadas toda seguinte documentação atinente tendo comissão parecer da <sub>a</sub>  $\circ$ 

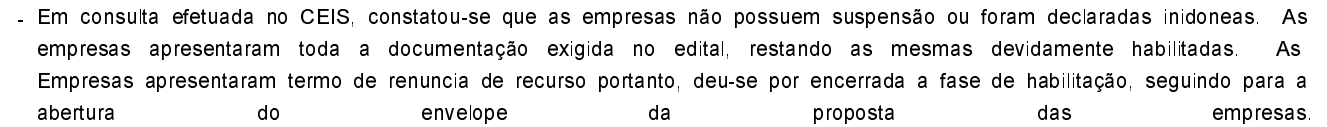

Nada mais havendo a constar, lavrou-se o presente termo que será assinado pelos presentes.

União do Oeste. 16 de Agosto de 2021

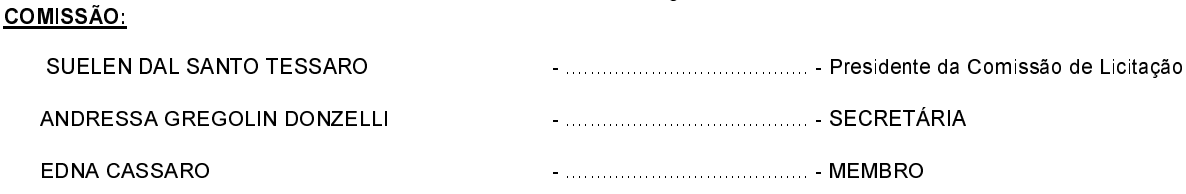